# **Versioning HelmReleases using Kustomize**

- [Overview](#page-0-0)
- $\bullet$ **[Background](#page-0-1)**
- $\bullet$ [Releases](#page-0-2)
	- <sup>o</sup> [Cluster Layer](#page-1-0)
	- <sup>o</sup> [Release Layer](#page-2-0)
	- <sup>o</sup> [Base Layer](#page-3-0)
	- [Creating a Cluster from the Template](#page-3-1) [Updating the Components and Version](#page-3-2)

## <span id="page-0-0"></span>**Overview**

This document will cover the steps required to configure a cluster with a defined version.

When configuring a cluster's deployment we will be defining the following:

- Version of helm charts and images
- Components to be installed.
- Custom configurations/overrides

# <span id="page-0-1"></span>**Background**

Our components are deployed using [Flux.](https://fluxcd.io/)

Flux is a tool that allows us to define the components to install on a cluster. After initial installation, Flux will poll the source(GitLab) and apply any changes.

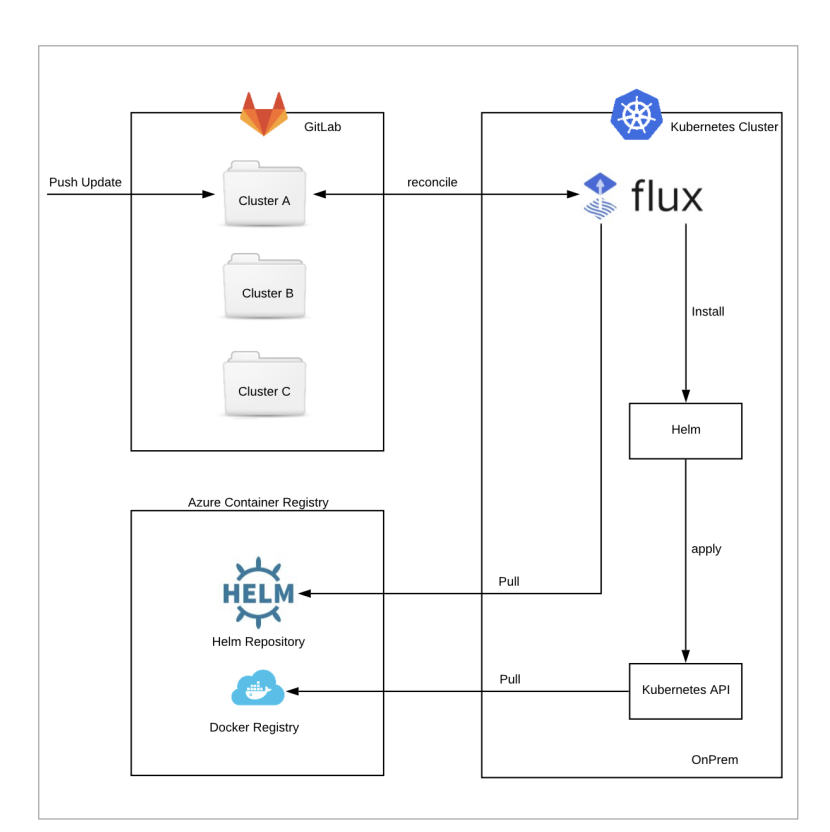

In our configuration, we use GitLab as our source for defining multiple Helm Releases. A Helm Release defines the helm chart and configuration values to use for a particular component.

### <span id="page-0-2"></span>Releases

Using Kustomize, we can package our components into releases. This is done by applying overrides on top of the base layer.

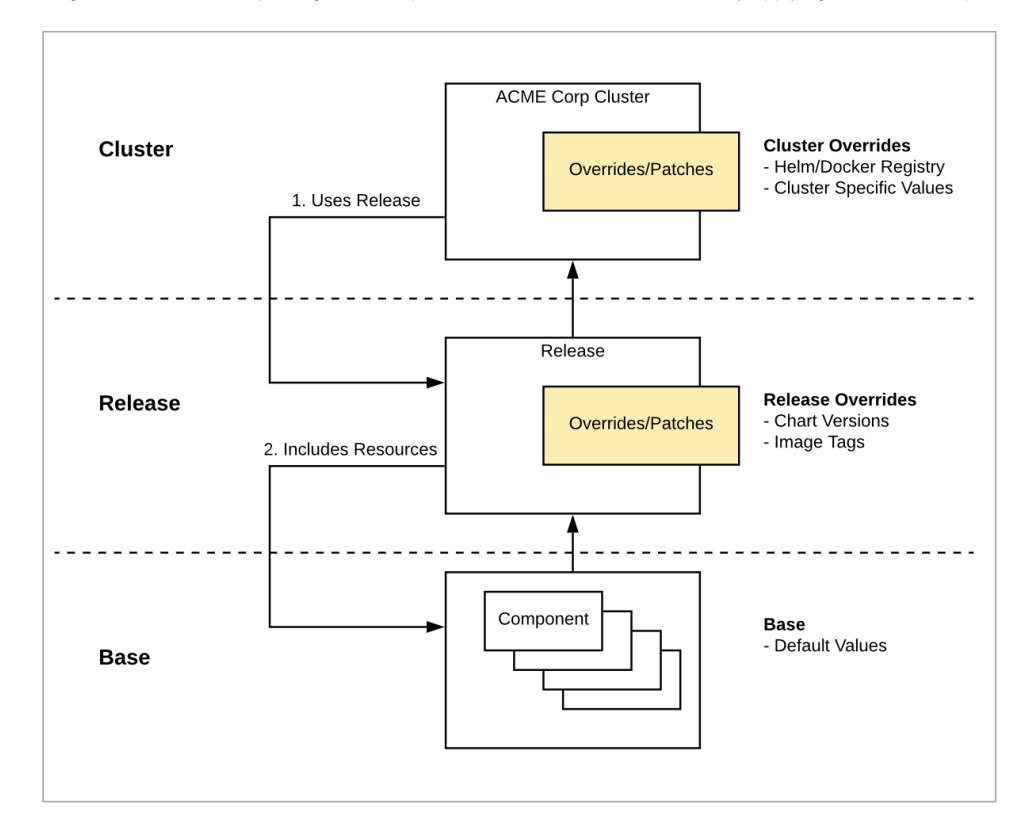

#### <span id="page-1-0"></span>**Cluster Layer**

The cluster layer defines what release to use and the overrides to apply for the specific cluster.

These overrides include such things as:

- Helm Chart and Container Registry
- Host Aliases
- Cluster specific values

**clusters/acm/onprem/components/kustomization.yaml**

```
apiVersion: kustomize.config.k8s.io/v1beta1
kind: Kustomization
# ---------------------------------------------------------------------------
# Resources
# core - contains core components
# infra - contains nginx-ingress controller used in develop and test environments
# extras - contains extra components used in develop and test environments
# monitoring - contains components used for monitoring
# usecases - contains etls for the various use cases
#
# additional helmreleases can be included in the custom folder
# and referenced under resources.
# ---------------------------------------------------------------------------
resources:
   - ../../../../releases/2023-02-03_22.0.1-2525403/onprem/core
   - ../../../../releases/2023-02-03_22.0.1-2525403/onprem/infra
   \ldots,...../\ldotsreleases/2023-02-03 22.0.1-2525403/onprem/extras
# - ../../../../releases/2023-01-16_22.0.1-2473477/onprem/monitoring
# use cases
# - ../../../../usecases/onprem/helmrelease-etlflow-1301-ncom-data-enrichment.yaml
# custom
 - ./custom/helmrelease_sample.yaml
# ---------------------------------------------------------------------------
# PatchesStrategicMerge
# define overrides specific for a cluster
# ---------------------------------------------------------------------------
patchesStrategicMerge:
#core
  - ./overrides/core/helmrepo-ncyd-helm-virtual.yaml
   - ./overrides/core/ckaf-connect.yaml
   - ./overrides/core/ckaf-connect-configurator.yaml
   - ./overrides/core/ckaf-kafka.yaml
   - ./overrides/core/fluent-bit.yaml
   - ./overrides/core/kafka-azure-sink.yaml
   - ./overrides/core/nginx-proxy.yaml
   - ./overrides/core/topology-adapter.yaml
# extras
   - ./overrides/extras/azuremockapi.yaml
   - ./overrides/extras/ckaf-rest.yaml
   - ./overrides/extras/ckaf-schema-registry.yaml
   - ./overrides/extras/jira.yaml
   - ./overrides/extras/kowl.yaml
   - ./overrides/extras/mock-server.yaml
   - ./overrides/extras/ssh-server.yaml
# infra
   - ./overrides/infra/ingress-nginx.yaml
# monitoring
# - ./overrides/monitoring/file.yaml
#usecases
# - ./overrides/usecases/helmrelease-etlflow-1301-ncom-data-enrichment.yaml
```
#### <span id="page-2-0"></span>**Release Layer**

A release specifies the base **resources** to use and applies a version/tag to the helm chart and images using an patch file defined under the **patchesStrate gicMerge** section.

```
releases/2023-01-16_22.0.1.../onprem/core/kustomization.yaml
apiVersion: kustomize.config.k8s.io/v1beta1
kind: Kustomization
resources:
   - ../../../base/onprem/core/helmrepo-ncyd-helm-virtual.yaml
  - ../../../base/onprem/core/ckaf-kafka.yaml
   - ../../../base/onprem/core/ckaf-connect.yaml
   - ../../../base/onprem/core/ckaf-connect-configurator.yaml
   - ../../../base/onprem/core/fluent-bit.yaml
   - ../../../base/onprem/core/kafka-azure-sink.yaml
   - ../../../base/onprem/core/nginx-proxy.yaml
   - ../../../base/onprem/core/topology-adapter.yaml
patchesStrategicMerge:
  - ckaf-kafka.yaml
  - ckaf-connect.yaml
   - ckaf-connect-configurator.yaml
  - fluent-bit.yaml
  - nginx-proxy.yaml
  - topology-adapter.yaml
  - kafka-azure-sink.yaml
```
#### <span id="page-3-0"></span>**Base Layer**

The base layer defines all defaults for a component/resource.

### <span id="page-3-1"></span>Creating a Cluster from the Template

All clusters are defined under the **/clusters** folder in the GitLab repository. A template has been created that can be copied for use with other clusters.

Copy the **/clusters/TEMPLATE** folder to a new folder. Once this is done, we can make changes specific to the cluster which includes:

- Release Version
- Cluster Overrides

#### <span id="page-3-2"></span>Updating the Components and Version

We can update the components and version by updating the following files:

- components/kustomization.yaml
- components/overrides/\*.yaml

**clusters/acm/onprem/components/kustomization.yaml**

```
apiVersion: kustomize.config.k8s.io/v1beta1
kind: Kustomization
# ---------------------------------------------------------------------------
# Resources
# core - contains core components
# infra - contains nginx-ingress controller used in develop and test environments
# extras - contains extra components used in develop and test environments
# monitoring - contains components used for monitoring
# usecases - contains etls for the various use cases
#
# additional helmreleases can be included in the custom folder
# and referenced under resources.
# ---------------------------------------------------------------------------
resources:
   - ../../../../releases/2023-02-03_22.0.1-2525403/onprem/core
   - ../../../../releases/2023-02-03_22.0.1-2525403/onprem/infra
   \ldots,...../\ldotsreleases/2023-02-03 22.0.1-2525403/onprem/extras
# - ../../../../releases/2023-01-16_22.0.1-2473477/onprem/monitoring
# use cases
# - ../../../../usecases/onprem/helmrelease-etlflow-1301-ncom-data-enrichment.yaml
# custom
 - ./custom/helmrelease_sample.yaml
# ---------------------------------------------------------------------------
# PatchesStrategicMerge
# define overrides specific for a cluster
# ---------------------------------------------------------------------------
patchesStrategicMerge:
#core
  - ./overrides/core/helmrepo-ncyd-helm-virtual.yaml
   - ./overrides/core/ckaf-connect.yaml
   - ./overrides/core/ckaf-connect-configurator.yaml
   - ./overrides/core/ckaf-kafka.yaml
   - ./overrides/core/fluent-bit.yaml
  - ./overrides/core/kafka-azure-sink.yaml
   - ./overrides/core/nginx-proxy.yaml
   - ./overrides/core/topology-adapter.yaml
# extras
   - ./overrides/extras/azuremockapi.yaml
   - ./overrides/extras/ckaf-rest.yaml
   - ./overrides/extras/ckaf-schema-registry.yaml
   - ./overrides/extras/jira.yaml
   - ./overrides/extras/kowl.yaml
   - ./overrides/extras/mock-server.yaml
   - ./overrides/extras/ssh-server.yaml
# infra
   - ./overrides/infra/ingress-nginx.yaml
# monitoring
# - ./overrides/monitoring/file.yaml
#usecases
```
# - ./overrides/usecases/helmrelease-etlflow-1301-ncom-data-enrichment.yaml